## Drmeš (Begleitung)

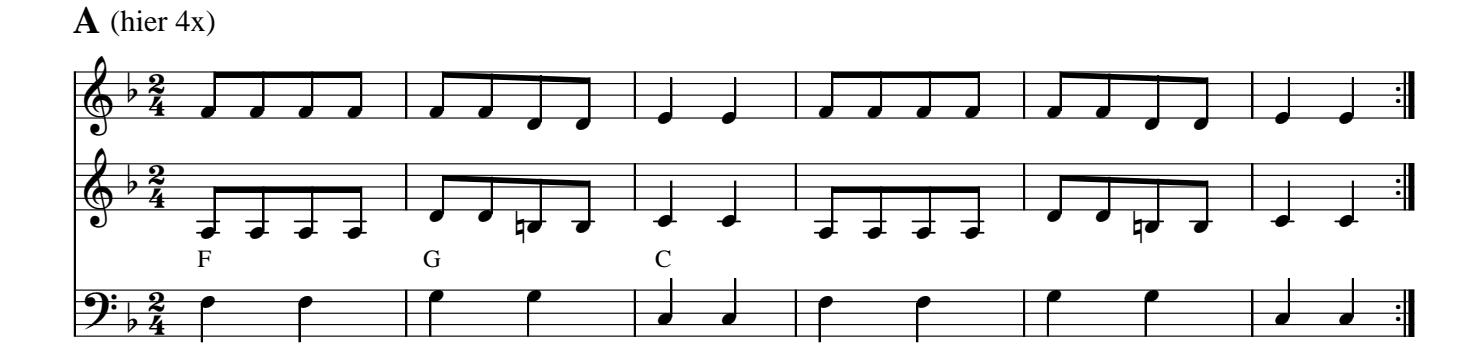

## $\mathbf{B}$  (hier 2x)

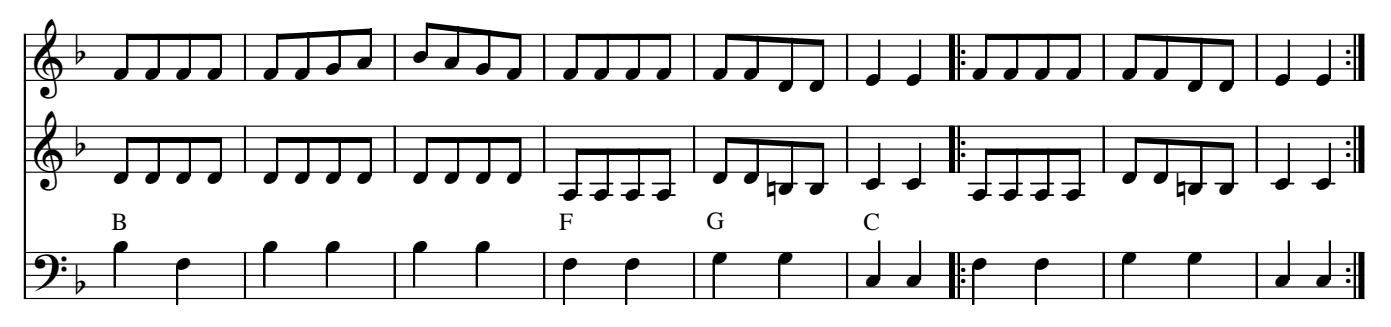

 $\bf{A}$  2x einfügen

 $C$ (hier 2x a capella + 2x mit Gesang))

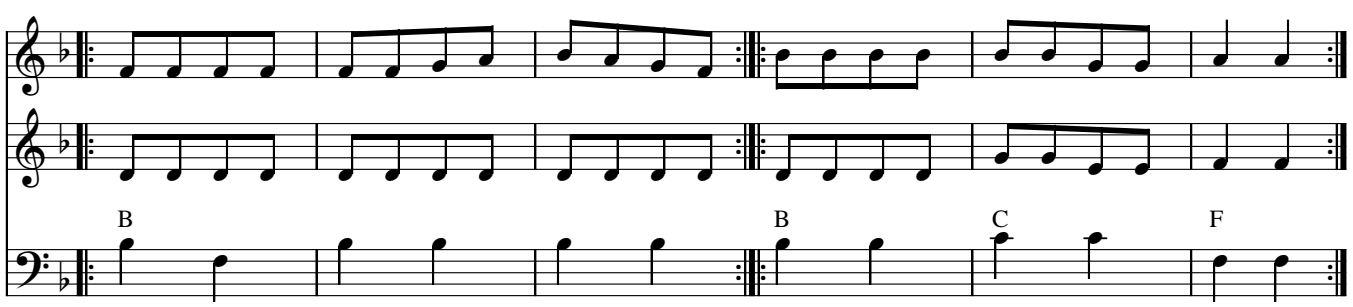

 $\mathbf{D}$  (hier 2x)

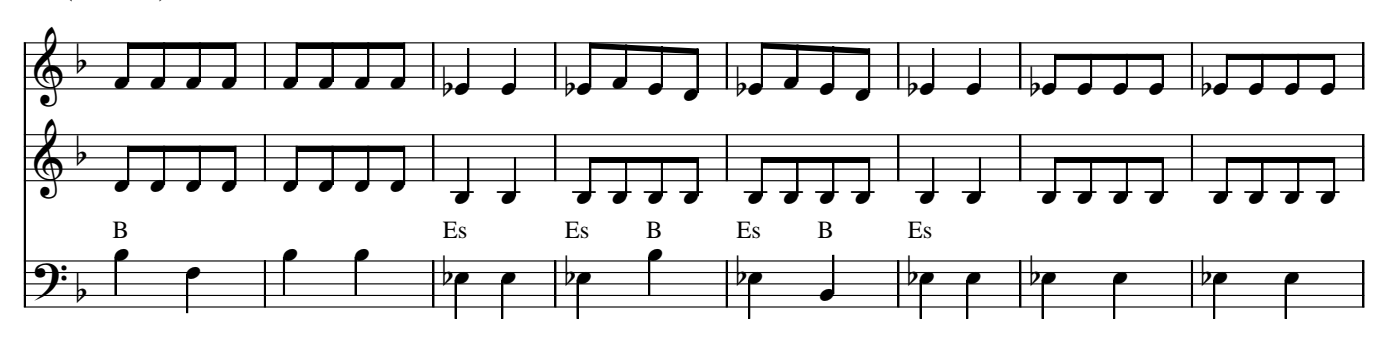

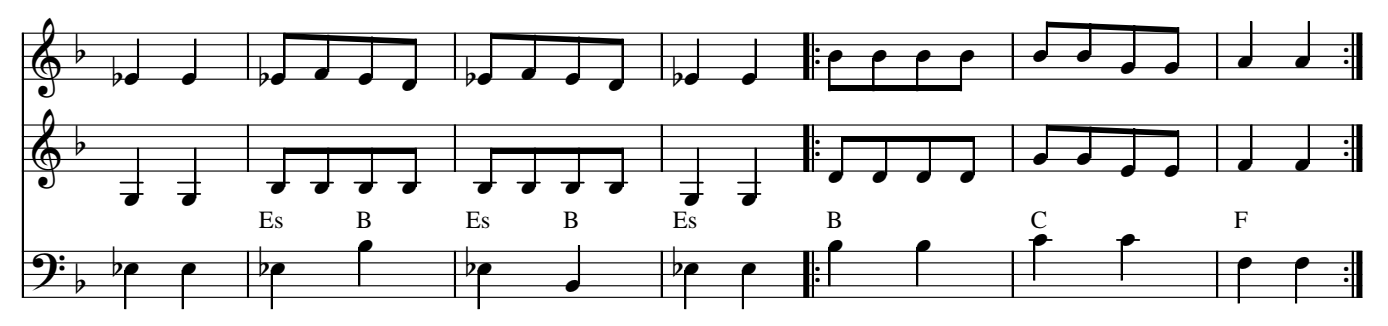

 $C$  2x einfügen

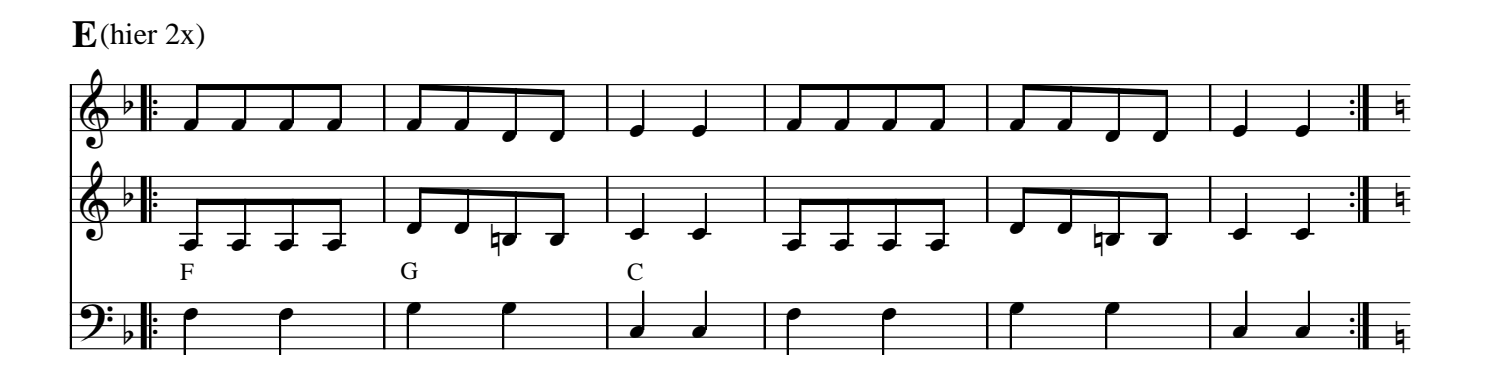

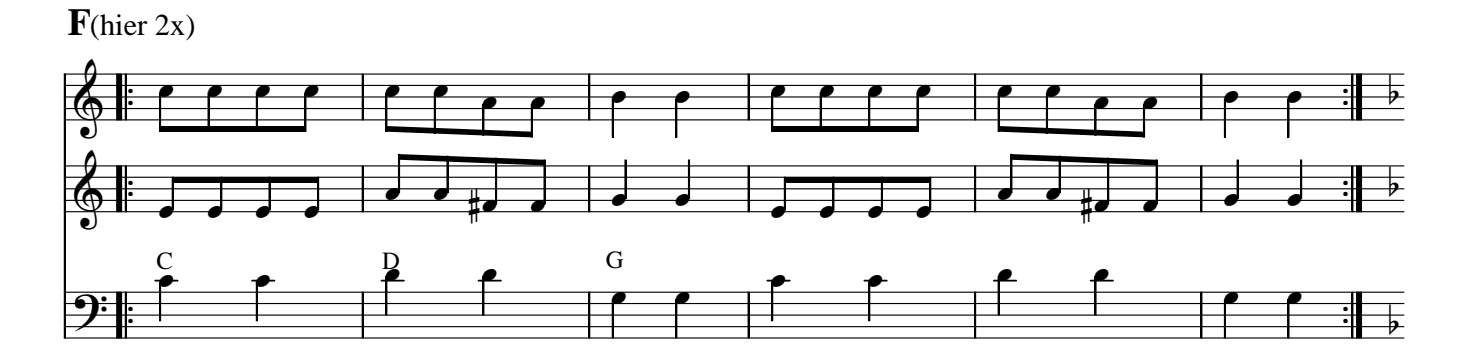

## Drmeš

## $\mathbf{A}$  (hier 4x)

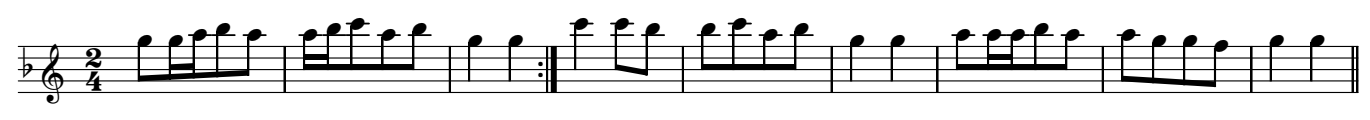

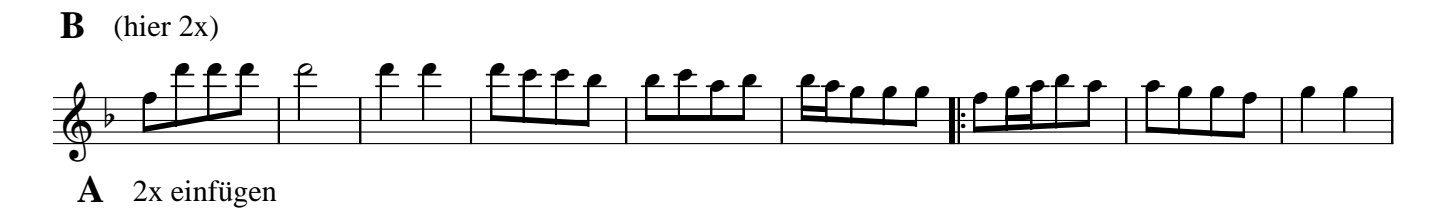

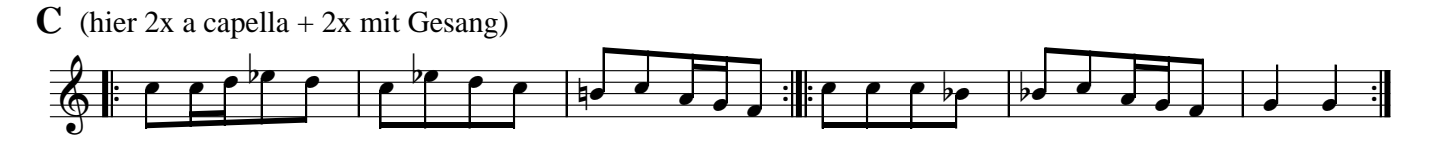

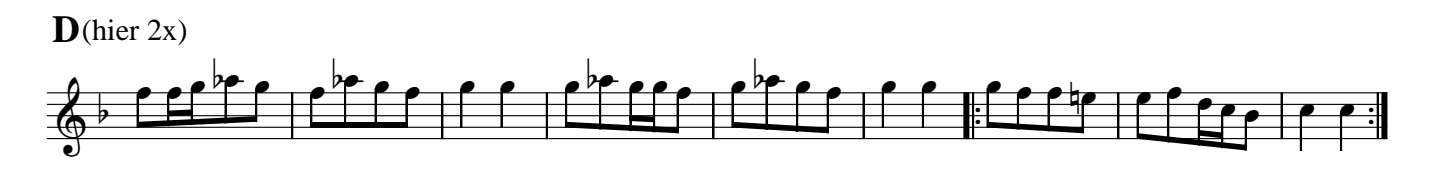

- $C$  2x einfügen
- $E(2x)$

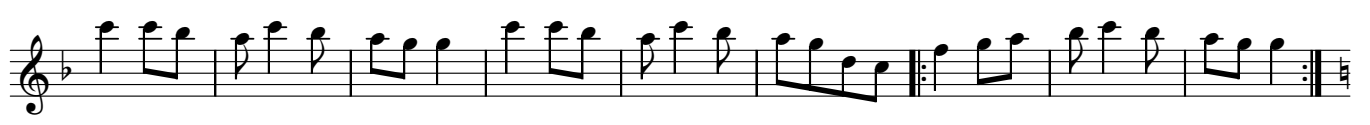

 $\mathbf{F}$  (2x)

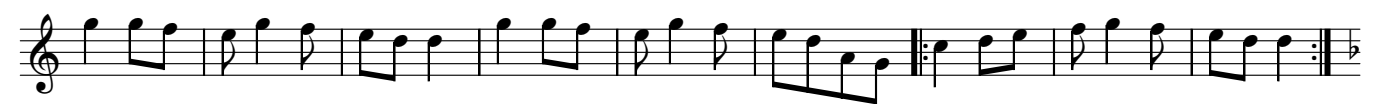

 $\bf{E}$ zum Abschluß 2x einfügen